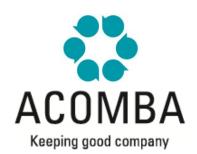

## **SYLLABUS – POINT OF SALE**

**CONFIGURATION** 

- Configuring Point of Sale
- Configuring Peripherals
- Display Options
- Setting up Multi-monitor display
- Functions Toolbar

## **FILE CREATION AND MAINTENANCE**

- Company Information
- Taxes
- Tax Exceptions
- Accounts Receivable
- Users
- Cash registers

## **CURRENT OPERATIONS**

- Point of Sale Interface
- Invoicing
- Payment and Printing
- Cash out
- Paid out
- Change Cash Register
- Training Company

## **REPORTS**

- Register Report
- Daily Report
- Sales Report
- List of Users